# **TI Verde**

Camila Picon 6511182 Gilson Araujo 6552042 Matheus Pedroso 6426771Rodolfo Ribeiro 6426718

## Sumário

- 1. Introdução
- 2. Como surgiu?
- 3. Como está sendo usada?
- 4. Quem está e quem não está usando?
- 5. Quais as consequências?
- 6. Estudo de Caso

## Introdução

A Tecnologia da Informação (TI) pode ser definida como o uso das informações (conjunto de dados classificados e organizados) promovendo atividades e soluções com recursos computacionais. Esta também vem buscando minimizar os prejuízos causados pelo setor à natureza.

Temos assim um novo conceito, chamado TI verde, que nada mais é do que um conjunto de práticas para tornar mais sustentável e menos prejudicial o uso da computação.

O foco principal deste trabalho é mostrar quais as consequências da utilização das praticas de TI Verde pelas empresas. [1][2]

### TI Verde

Consiste em três pilares principais que são: [3][21]

1.Fabricação sustentável 2.Gerenciamento e utilização de TI sustentável 3.Descarte sustentável.

## Como surgiu

 A modernidade exige infraestruturas computacionais de alta performance, ocorrendo a construção de centros computacionais de larga escala, consumindo uma quantidade enorme de energia elétrica.

Alto consumo de energia gera o aumento da emissão de dióxido de carbono (CO2), contribuindo para o efeito estufa.

Assim, cada vez mais, governos de diversos países criam legislações e normas para adequar os cidadãose as empresas ao novo ideal de conservação ambiental. [4][5]

## Como está sendo usada

- Substituição de componentes químicos tóxicos por outros menos agressivos e mais eficiente;
- A utilização de materiais reciclados na fabricação dos eletrônico;
- Substituição de energia elétrica por formas menos nocivas ao meio ambiente;
- Redução de consumo de energia elétrica com a virtualização de servidores, e utilização de cloud computing
- •Redução de impressões documentos virtuais
- •Destinação correta para o lixo eletrônico [20]

### TI Verde nas empresas

- IBM: 1971, relatório anual aos acionistas ganhos ambientais e humanos no manejo de produtos químicosem suas fábricas [7][8][9]
	- o Desenvolvimento de chips e computadores mais eficientes
	- 。Bia Gree Big Green – reduzir 12% de consumo de energia até 2011

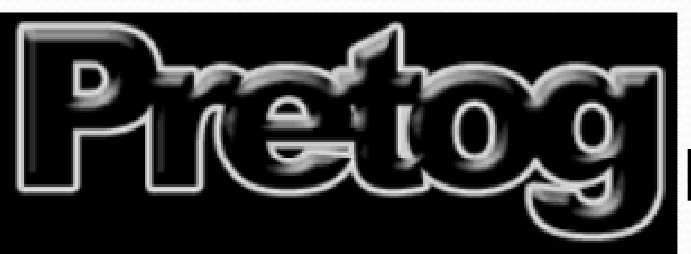

• Google: site de busca com fundo pretoPretog: Gasta menos energia [10]

### TI Verde nas empresas

• LG: E-book reader que tem como seu diferencial uma célula solar para aumentar o tempo de leitura ao ar livre. Previsto para 2012.[11]

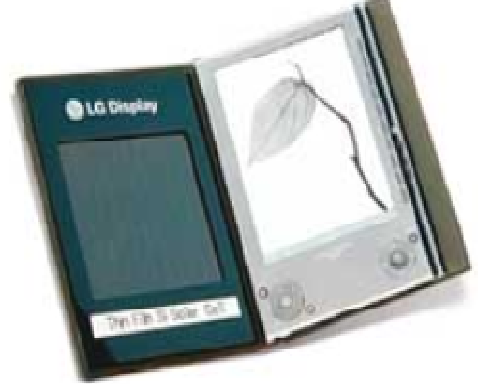

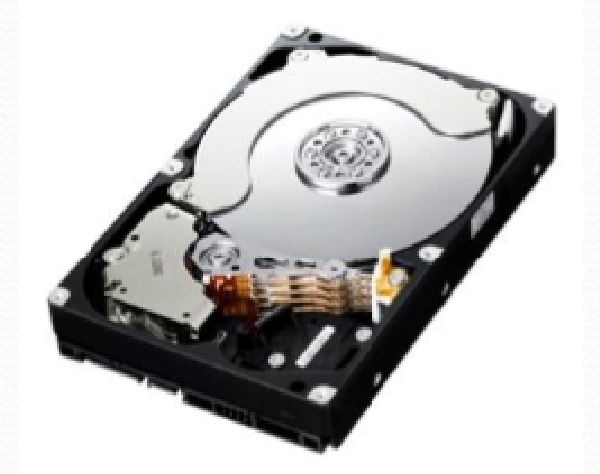

• Samsung: EcoGreen F2EG com 1.5TB. Utiliza o EcoTriangle™ [12]

## Guia de Eletrônicos Verdes

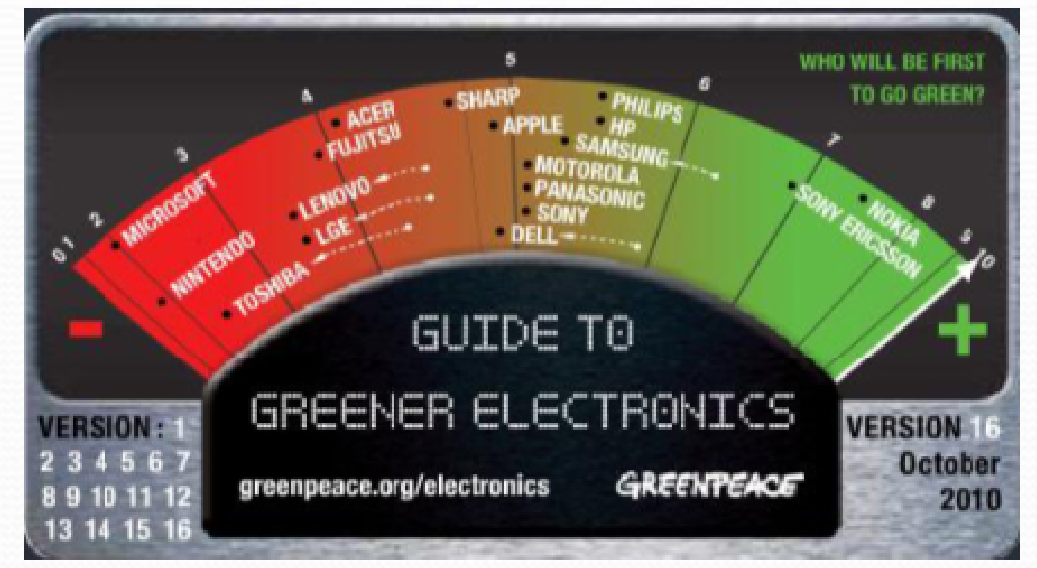

• Outubro de 2010: última

Oportunidade para a empresa<br>ganhar ou perder credibilidade **contrações.**<br>[13]

 Ranking que classifica as principais empresas quanto a três critérios:

- 1. Eliminição de substâncias perigosas de seus produtos;
- 2. Recolhimento e reciclagem de seus produtos uma vez que tornaram-se obsoletos;
- atualização. 3. Redução dos impactos climáticos causados por seus produtos e

## Guia de Eletrônicos Verdes

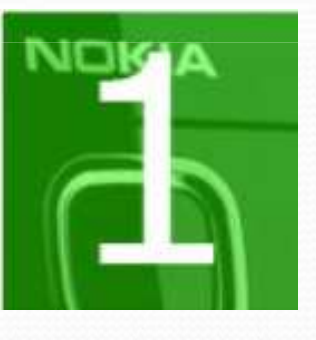

#### NOKIA

- Possui dispositivos com pouco material tóxico•
- •Eficientes no consumo de energia
- Programas de recolhimento de celulares e •baterias em países emergentes.

#### NINTENDO

- Não faz esforço para eliminar produtos químicos tóxicos •de seus produtos
- Não possui planos para reduzir emissão de gases que •causam efeito estufa

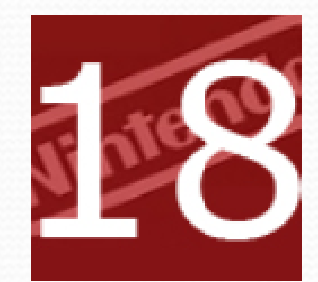

## Guia de Eletrônicos Verdes

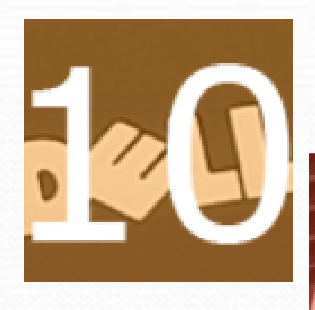

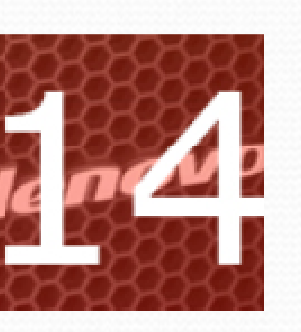

DELL e LENOVO Utilizam muito material tóxico em seus produtos, especialmente plástico PVC, um tipo de material difícil de reciclar e degradar-se na natureza.

#### APPLE

- Não muito preocupada com a diminuição do consumo •de energia
- Dispositivos pouco tóxicos No entanto, em 11 de maio •de 2010, operários foram intoxicados nas dependências da produção do Iphone 4 graças a uma má adequação de suas fábricas

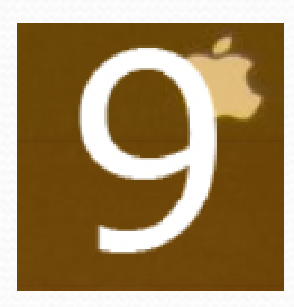

## Consequências

Sociedade

- Menor gasto com energiaoLED x CRT/LCD
- Produtos com menor custoo $\circ$  Blue Earth x iPhone

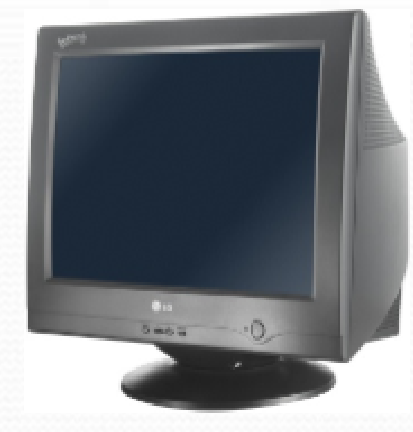

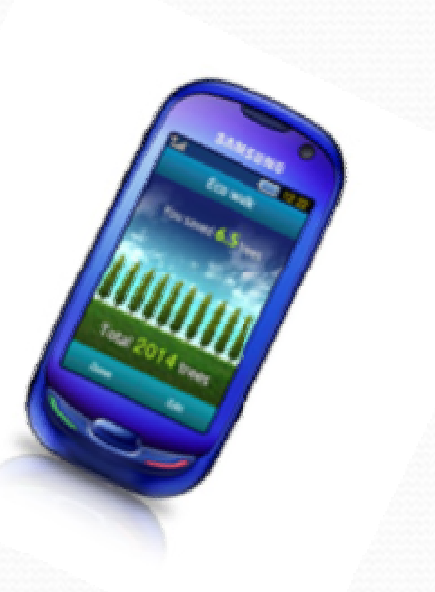

## Consequências

Meio-ambiente

- Diminuição de lixo $\circ$  Reaproveitam $\bullet$  Reaproveitamento de peças $\circ$  Utilizacão de materiais reci  $\circ$  Utilização de materiais reciclados
- $\bullet$  Diminuição do uso de materias tóxicos∘ Baterias Niquel-Cádmo x Baterias L Baterias Niquel-Cádmo x Baterias Lítio

## Consequências

Empresas

- Redução de custos $\circ$  Economia de pa o Economia de papel oVirtualização de servidores
- Melhoria da imagem

E-Books (energia solar + diminuição de gasto de papel)

X

Direitos autorais e editoras

John Shakespeare é um autor muito conceituado e um dos mais lidos dos últimos 10 anos, com uma média de 2 livros por ano.

Ele possui uma linda familia, 3 filhos <sup>e</sup> esposa.

Trabalhou 40 anos na editora Monarcas do Século XXI.

E deixou uma de suas obras incompletas, <sup>a</sup> trilogia:

Tornar-se Gay –O caminho da auto -aceitação:

- Descubra se seu amigo é gay!
- Meu Amigo é gay <sup>e</sup> agora?
- Saindo do armário: Como ser feliz com seu amigo gay?

Com a falta do último volume, seus fãs e a editora pedem<br>sua publicação sua publicação.

Com uma oferta irrecusável.

Contudo ele já possui prestígio <sup>e</sup> dinheiro.

#### **Com isso, ele entra em um dilema:**

Ele pode lançar sua obra em formato de e-book e ter um retorno financeiro equivalente a cerca de 10% do total que receberia se publicasse de forma impressa, como feito até o momento.O que John deve fazer?

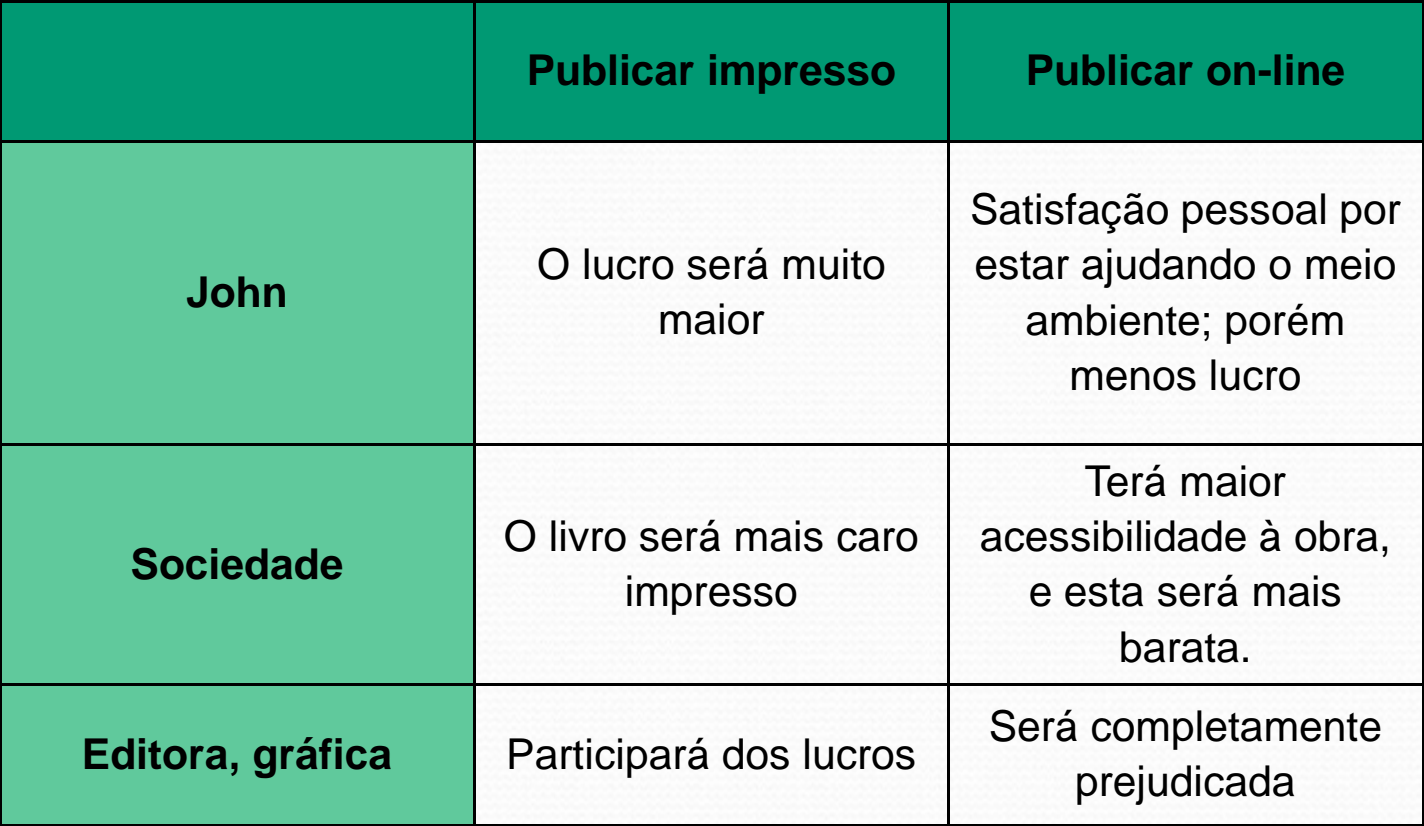

#### Referências

[1] REZENDE, D. A. e ABREU, A. F. de. Tecnologia da Informação: Aplicada a Sistemas de Informação Empresariais. 3. ed. São Paulo: Atlas, 2003.

[2]http://www.ciclovivo.com.br/noticia.php/371/voce\_sabe\_o\_que\_e\_ti\_verde/ [3]http://pt.wikipedia.org/wiki/TI\_verde

 [4] R. Brown et al., "Report to congress on server and data center energy efficiency: Public law 109-431," Lawrence Berkeley National Laboratory, 2008.

 [5] Anton Beloglazov\* and Rajkumar Buyya Cloud Computing and Distributed Systems (CLOUDS) Laboratory Department of Computer Science and Software Engineering The University of Melbourne, Australia

 [6]http://cio.uol.com.br/tecnologia/2009/05/05/cerca-de-70-das-medias-empresasbrasileiras-investem-em-ti-verde/

 [7]http://www.ideiasustentavel.com.br/2010/03/ibm-e-o-conceito-de-planetainteligente/ .

[8]http://www.ibm.com/ibm/responsibility/

[9]http://www.ibm.com/ibm/environment/

10]http://www.pretog.com/aboutgp.html

[11]http://www.sabereletronica.com.br/secoes/leitura\_noticia/562

 [12]http://www.samsung.com/global/business/hdd/newsView.do?b2b\_bbs\_msg\_id=178

#### Referências

[13]http://www.greenpeace.org/international/campaigns/toxics/electronics/how-the-companiesline-up/

[14]http://macworldbrasil.uol.com.br/noticias/2010/05/11/substancia-usada-na-producao-doiphone-4g-intoxica-62-operarios/

[15]http://pt.wikipedia.org/wiki/ISO\_14000

[16]http://www.baguete.com.br/artigos/763/felipe-botto/15/01/2010/dicas-para-implantar-a-ti-

verde-com-foco-na-reducao-de-custos

[17]http://www.submarino.com.br/produto/11/21809709/samsung+blue+earth+s7550+wi-

fi+touch+cam+3.mp+bateria+solar+-+claro#A1

[18]http://www.tudocelular.com/compare/1840-1891.html

[19]http://gemeibr.blogspot.com/2011/01/baterias-tudo-o-que-voce-precisa-saber.html

[20]http://convergenciadigital.uol.com.br/cgi/cgilua.exe/sys/start.htm?infoid=24284&sid=97[21]http://fateczl.edu.br/TCC/2010-1/TCC-013.pdf